# CS 4100 // artificial intelligence

instructor: byron wallace

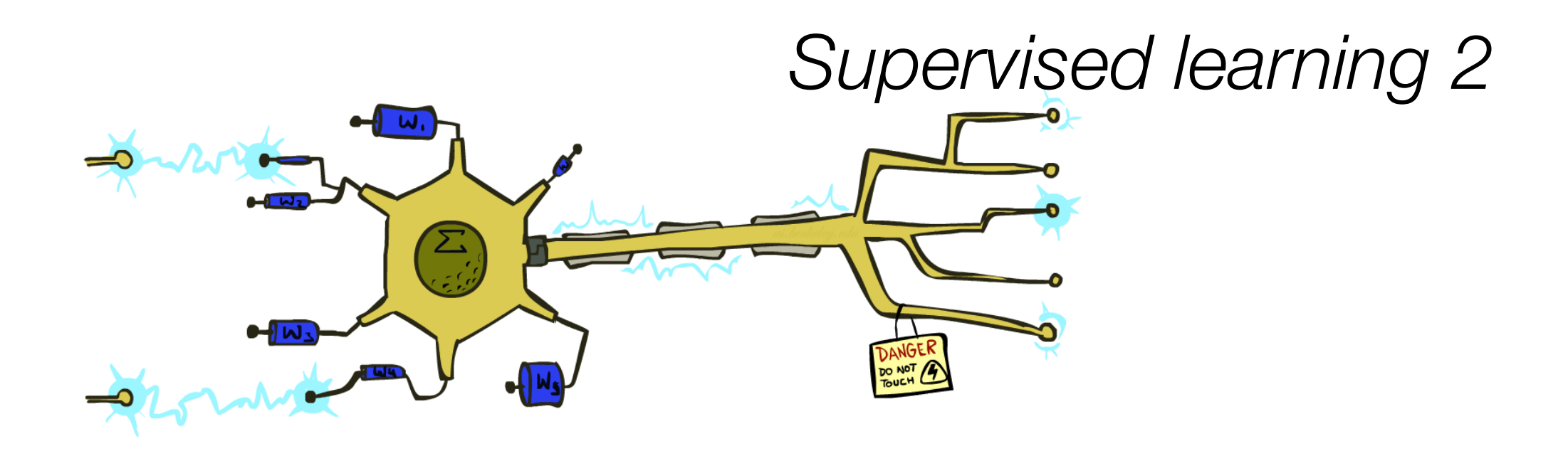

**Attribution**: many of these slides are modified versions of those distributed with the *UC Berkeley CS188* materials Thanks to John DeNero and Dan Klein

Also, some of the Neural Network slides here are derived from Ray Mooney's.

Last time: Naïve Bayes

A general Naive Bayes model:

|Y| parameters

$$
P(Y, F_1 \dots F_n) = P(Y) \prod_i P(F_i|Y)
$$

 $|Y| \times |F|^{n}$  values

 $n \times |F| \times |Y|$ parameters

- We only have to specify how each feature depends on the class
- Total number of parameters is linear in n
- Model is very simplistic, but often works anyway

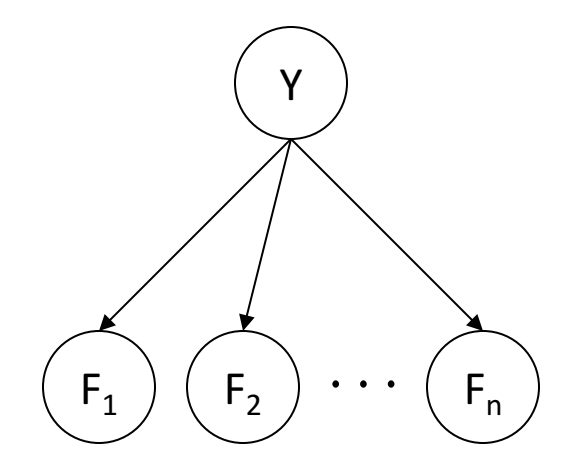

#### Last time: Naïve Bayes

Naïve Bayes is a **generative** model Estimates P(X,y)

Today we'll introduce a **discriminative** approach Estimates P(y|X)

#### Last time: Spam v ham

![](_page_3_Picture_1.jpeg)

## Last time: Spam v ham

![](_page_4_Picture_1.jpeg)

Dear Sir.

First, I must solicit your confidence in this transaction, this is by virture of its nature as being utterly confidencial and top secret. ...

![](_page_4_Picture_4.jpeg)

Ok, Iknow this is blatantly OT but I'm beginning to go insane. Had an old Dell Dimension XPS sitting in the corner and decided to put it to use, I know it was working pre being stuck in the corner, but when I plugged it in, hit the power nothing happened.

![](_page_5_Picture_0.jpeg)

Examples of errors (words are not always enough!)

Dear GlobalSCAPE Customer,

GlobalSCAPE has partnered with ScanSoft to offer you the latest version of OmniPage Pro, for just \$99.99\* - the regular list price is \$499! The most common question we've received about this offer is - Is this genuine? We would like to assure you that this offer is authorized by ScanSoft, is genuine and valid. You can get the . . .

. . . To receive your \$30 Amazon.com promotional certificate, click through to

http://www.amazon.com/apparel

and see the prominent link for the \$30 offer. All details are there. We hope you enjoyed receiving this message. However, if you'd rather not receive future e-mails announcing new store launches, please click . . .

![](_page_6_Picture_0.jpeg)

![](_page_6_Picture_1.jpeg)

### What to do about errors?

Need more *features*– words aren't enough!

- Have you emailed the sender before?
- Have 1K other people just gotten the same email?
- Is the sending information consistent?
- Is the email in ALL CAPS?
- Do inline URLs point where they say they point?
- Does the email address you by (your) name?

Can add these information sources as new variables in the NB model; but this isn't always natural or easy in "generative" models like NB

Today we will discuss models that make it easy to add arbitrary features

![](_page_7_Figure_10.jpeg)

#### Linear classifiers

![](_page_8_Picture_1.jpeg)

#### Feature vectors

![](_page_9_Figure_1.jpeg)

![](_page_9_Figure_2.jpeg)

### "Neural" models: where the name comes from

• Very loose inspiration: human neurons

![](_page_10_Figure_2.jpeg)

# Linear classifiers

Inputs are **feature values** Each feature has a **weight** Sum is the **activation**

![](_page_11_Figure_2.jpeg)

$$
\text{activation}_w(x) = \sum_i w_i \cdot f_i(x) = w \cdot f(x)
$$

If the activation is:

- Positive, output +1
- Negative, output -1

![](_page_11_Picture_7.jpeg)

# Weights

- Binary case: compare features to a weight vector
- *Learning*: figure out the weight vector from examples

![](_page_12_Figure_3.jpeg)

#### Decision rules

![](_page_13_Figure_1.jpeg)

#### Binary decision rule

In the space of feature vectors

- Examples are points
- Any weight vector is a hyperplane
- One side corresponds to Y=+1
- Other corresponds to Y=-1

![](_page_14_Figure_6.jpeg)

![](_page_14_Figure_7.jpeg)

## Weight updates

![](_page_15_Picture_1.jpeg)

# Learning: Binary perceptron

Start with weights  $= 0$ 

For each training instance:

• Classify with current weights

• If correct (i.e., y=y\*), no change!

• If wrong: adjust the weight vector

![](_page_16_Picture_6.jpeg)

# Learning: Binary perceptron

Start with weights  $= 0$ 

For each training instance:

• Classify with current weights

$$
y = \begin{cases} +1 & \text{if } w \cdot f(x) \ge 0 \\ -1 & \text{if } w \cdot f(x) < 0 \end{cases}
$$

- If correct (i.e., y=y\*), no change!
- If wrong: adjust the weight vector by adding or subtracting the feature vector. Subtract if y\* is -1.

$$
w = w + y^* \cdot f
$$

![](_page_17_Figure_8.jpeg)

#### Examples: Perceptron

Separable Case

![](_page_18_Figure_2.jpeg)

![](_page_19_Picture_0.jpeg)

![](_page_19_Figure_1.jpeg)

![](_page_20_Picture_0.jpeg)

![](_page_20_Figure_1.jpeg)

net = 
$$
.8^* \cdot 4 + .3^* \cdot .2 = .26
$$

![](_page_21_Picture_0.jpeg)

![](_page_21_Figure_1.jpeg)

net = 
$$
.8^* \cdot 4 + .3^* \cdot .2 = .26
$$

![](_page_22_Picture_0.jpeg)

![](_page_22_Figure_1.jpeg)

$$
net = .4^* .4 + .1^* - .2 = .14
$$

![](_page_23_Picture_0.jpeg)

![](_page_23_Figure_1.jpeg)

$$
net = .4^* .4 + .1^* - .2 = .14
$$

#### Perceptron: updating

![](_page_24_Figure_1.jpeg)

#### Perceptron: updating

![](_page_25_Figure_1.jpeg)

 $w = w + \Delta w$ 

#### Perceptron: updating

![](_page_26_Figure_1.jpeg)

$$
net = .4^* .4 + .1^* - .2 = .14
$$

$$
\tilde{y}=1; y=-1. \qquad \text{assume } \alpha = .5
$$
  

$$
\mathbf{w}^t = [.4, -.2]
$$
  

$$
\mathbf{w}^{t+1} = [.4, -.2] + .5 (0 - 1) \mathbf{X}_2
$$
  

$$
= [.4, -.2] - .5 * [.4, .1]
$$
  

$$
= [.2, -.25]
$$

#### Perceptron

![](_page_27_Figure_1.jpeg)

net = 
$$
.4 \times .2 + .1 \times .25 = .055
$$

 $w^{t+1} = [.2, -25]$ 

#### Multiclass decision rule

If we have multiple classes

- A weight vector for each class:  $w_y$
- Score (activation) of a class y:  $w_y \cdot f(x)$
- Prediction highest score wins

$$
y = \arg\max_{y} w_y \cdot f(x)
$$

![](_page_28_Picture_6.jpeg)

![](_page_28_Figure_7.jpeg)

#### Learning: Multiclass Perceptron

- Start with all weights  $= 0$
- Consider training examples one by one
- Predict with current weights

 $y = \arg \max_{y} w_y \cdot f(x)$ 

- If correct, no change!
- If wrong: lower score of wrong answer, raise score of right answer

$$
w_y = w_y - f(x)
$$

$$
w_{y^*} = w_{y^*} + f(x)
$$

![](_page_29_Picture_8.jpeg)

#### Let's train this multiclass Perceptron by hand.

"win the vote"

"win the election"

"win the game"

 $w_{SPORTS}$ 

![](_page_30_Picture_81.jpeg)

#### $w_{POLITICS}$

![](_page_30_Picture_82.jpeg)

#### $w_{TECH}$

![](_page_30_Picture_83.jpeg)

# Properties of Perceptrons

- Separability: true if some parameters get the training set perfectly correct
- Convergence: if the training is separable, perceptron will eventually converge (binary case)
- Mistake Bound: the maximum number of mistakes (binary case) related to the margin or degree of separability

$$
\text{mistakes} < \frac{k}{\delta^2}
$$

Separable

![](_page_31_Figure_6.jpeg)

Non-Separable

![](_page_31_Figure_8.jpeg)

#### Examples: Perceptron

• Non-Separable Case

![](_page_32_Figure_2.jpeg)

# Improving the Perceptron

![](_page_33_Picture_1.jpeg)

# Problems with the Perceptron

Noise: if the data isn't separable, weights might thrash

Averaging weight vectors over time can help (averaged perceptron)

Mediocre generalization: finds a "barely" separating solution

Overtraining: test / held-out accuracy usually rises, then falls Overtraining is a kind of overfitting

![](_page_34_Picture_6.jpeg)

![](_page_34_Picture_7.jpeg)

![](_page_34_Picture_8.jpeg)

![](_page_34_Picture_9.jpeg)

#### Fixing the Perceptron

Idea: adjust the weight update to mitigate these effects

MIRA\*: choose an update size that fixes the current mistake… … but, minimizes the change to w

$$
\min_{w} \frac{1}{2} \sum_{y} ||w_y - w'_y||^2
$$
  

$$
w_{y^*} \cdot f(x) \ge w_y \cdot f(x) + 1
$$

The +1 helps to generalize

*\* Margin Infused Relaxed Algorithm*

![](_page_35_Picture_6.jpeg)

Guessed y instead of  $y^*$  on example x with features  $f(x)$ 

$$
w_y = w'_y - \tau f(x)
$$
  

$$
w_{y^*} = w'_{y^*} + \tau f(x)
$$

### Minimum correcting update

$$
\min_{w} \frac{1}{2} \sum_{y} ||w_y - w'_y||^2
$$
\n
$$
w_{y^*} \cdot f \ge w_y \cdot f + 1
$$
\n
$$
\min_{\tau} ||\tau f||^2
$$
\n
$$
w_{y^*} \cdot f \ge w_y \cdot f + 1
$$
\n
$$
(w'_{y^*} + \tau f) \cdot f = (w'_y - \tau f) \cdot f + \tau
$$
\n
$$
\tau = \frac{(w'_y - w'_{y^*}) \cdot f + 1}{2f \cdot f}
$$

 $\mathbf{1}$ 

$$
\begin{vmatrix} w_y = w'_y - \tau f(x) \\ w_{y^*} = w'_{y^*} + \tau f(x) \end{vmatrix}
$$

![](_page_36_Figure_3.jpeg)

min not  $\tau$ =0, or would not have made an error, so min will be where equality holds

#### Maximum step size

In practice, it's also bad to make updates that are too large

- Example may be labeled incorrectly
- You may not have enough features
- Solution: cap the maximum possible value of  $\tau$  with some constant C

$$
\tau^* = \min\left(\frac{(w'_y - w'_{y^*}) \cdot f + 1}{2f \cdot f}, C\right)
$$

- Corresponds to an optimization that assumes non-separable data
- Usually converges faster than perceptron
- Usually better, especially on noisy data

![](_page_37_Picture_9.jpeg)

#### Linear separators

Which of these linear separators is optimal?

![](_page_38_Figure_2.jpeg)

## Support Vector Machines (SVMs)

- Maximizing the margin: good according to intuition, theory, practice
- Only support vectors matter; other training examples are ignorable
- Support vector machines (SVMs) find the separator with max margin
- Basically, SVMs are MIRA where you optimize over all examples at once

![](_page_39_Figure_5.jpeg)

MIRA

$$
\min_{w} \frac{1}{2} ||w - w'||^2
$$

$$
w_{y^*} \cdot f(x_i) \ge w_y \cdot f(x_i) + 1
$$

SVM

$$
\min_{w} \frac{1}{2} ||w||^2
$$
  

$$
\forall i, y \ w_{y^*} \cdot f(x_i) \geq w_y \cdot f(x_i) + 1
$$

#### Support Vector Machines (SVMs)

![](_page_40_Figure_1.jpeg)

### Solving the optimization problem

Find **w** and **b** such that  $\Phi(\mathbf{w}) = \mathbf{w}^T \mathbf{w}$  is minimized and for all (**x**<sub>*i*</sub>, *y*<sub>*i*</sub>  $y_i$  (**w<sup>T</sup>x**<sub>*i*</sub> + *b*) **≥** 1

- Need to optimize a quadratic function subject to linear constraints.
- Fortunately: Quadratic optimization problems are a well-known class of mathematical programming problems for which several (non-trivial) algorithms exist.
- Can also approximate via SGD!

## "Soft margin" classification

- What if the training set is not linearly separable?
- Slack variables  $\xi_i$  can be added to allow misclassification of difficult or noisy examples, resulting margin called soft.

![](_page_42_Figure_3.jpeg)

# "Soft margin" classification

• The old formulation:

Find **w** and **b** such that  $\Phi(\mathbf{w}) = \mathbf{w}^T \mathbf{w}$  is minimized and for all  $(\mathbf{x}_i, y_i)$ , *i*=1..*n* :  $y_i$  (**w<sup>T</sup>x**<sub>*i*</sub> + *b*) **≥** 1

• Modified formulation incorporates slack variables:

Find **w** and **b** such that  $Φ(w) = w<sup>T</sup>w + CΣξ<sub>i</sub>$  is minimized and for all  $(\mathbf{x}_i, y_i)$ , *i*=1..*n*:  $y_i$  (w<sup>T</sup>x<sub>*i*</sub> + *b*) **≥** 1 –  $\xi_i$ ,  $\xi_i$  **≥** 0

• Parameter C can be viewed as a way to control overfitting: it "trades off" the relative importance of maximizing the margin and fitting the training data.

## Classification: comparison

Naïve Bayes (generative model)

- Builds a model training data
- Gives prediction probabilities
- Strong assumptions about feature independence
- One pass through data (counting)

Perceptrons / MIRA / SVM (discriminative models)

- Makes less assumptions about data
- Mistake-driven learning
- Multiple passes through data (prediction)
- Often more accurate

## Multi-Layer perceptrons

![](_page_45_Figure_1.jpeg)

#### Perceptron as a linear separator

Since perceptron uses linear threshold function, it is searching for a linear separator that discriminates the classes.

![](_page_46_Figure_2.jpeg)

Or *hyperplane* in *n*-dimensional space

#### Where Perceptron fails

Cannot learn *exclusive*-or!

![](_page_47_Figure_2.jpeg)

#### Multi-Layer Perceptrons to the rescue!

![](_page_48_Figure_1.jpeg)

# Multi-Layer networks ("*deep learning*")

- Can represent arbitrary functions
- A typical multi-layer network consists of an input, hidden and output layer, each fully connected to the next, with activation feeding forward.

![](_page_49_Figure_3.jpeg)

• The weights determine the function computed. Given an arbitrary number of hidden units, any boolean function can be computed with a single hidden layer.

#### OK, great but… how do we fit this thing?

![](_page_50_Figure_1.jpeg)

#### Flashback to Approx Q-learning: *Gradient Descent*

Imagine we had only one point x, with features f(x), target value y, and weights w:

$$
error(w) = \frac{1}{2} \left( y - \sum_{k} w_{k} f_{k}(x) \right)^{2}
$$

$$
\frac{\partial error(w)}{\partial w_{m}} = - \left( y - \sum_{k} w_{k} f_{k}(x) \right) f_{m}(x)
$$

$$
w_{m} \leftarrow w_{m} + \alpha \left( y - \sum_{k} w_{k} f_{k}(x) \right) f_{m}(x)
$$

![](_page_51_Figure_3.jpeg)

Approximate q update explained:

$$
w_m \leftarrow w_m + \alpha \left[ r + \gamma \max_a Q(s', a') - Q(s, a) \right] f_m(s, a)
$$

"target" "prediction"

![](_page_52_Figure_0.jpeg)

#### Neural network model: more notation

- Model network as a graph with cells as nodes and synaptic connections as weighted edges from node i to node j,  $w_{ii}$
- Model net input to cell as

$$
net_j = \sum_i w_{ji} o_i
$$

• Cell output is:

$$
o_j = \frac{0 \text{ if } net_j < T_j}{1 \text{ if } net_i \ge T_j}
$$
\n(T\_j is threshold for unit j)

![](_page_53_Figure_6.jpeg)

*oj*

**1**

**0**

#### Learning in multi-layer networks

- To do gradient descent, we need the output of a unit to be a differentiable function of its input and weights.
- Standard linear threshold function is not differentiable at the threshold.

![](_page_54_Figure_3.jpeg)

#### Differentiable output function

Need non-linear output function to move beyond linear functions.

• A multi-layer linear network is still linear

Standard solution is to use the non-linear, differentiable sigmoidal "logistic" function:

![](_page_55_Figure_4.jpeg)

#### Gradient descent

Define objective to minimize error:

$$
E(W) = \sum_{d \in D} \sum_{k \in K} (t_{kd} - o_{kd})^2
$$

where D is the set of training examples, K is the set of output units,  $t_{kd}$  and  $o_{kd}$ are, respectively, the label and current output for unit k for example d.

The derivative of a sigmoid unit with respect to net input is:

$$
\frac{\partial o_j}{\partial net_j} = o_j(1 - o_j)
$$

Learning rule to change weights to minimize error is:

$$
\Delta w_{ji} = -\eta \frac{\partial E}{\partial w_{ji}}
$$

#### *Backpropagation* learning rule

Each weight changed by:

$$
\Delta w_{ji} = \eta \delta_j o_i
$$
  
\n
$$
\delta_j = o_j (1 - o_j) (t_j - o_j)
$$
 if *j* is an output unit  
\n
$$
\delta_j = o_j (1 - o_j) \sum_k \delta_k w_{kj}
$$
 if *j* is a hidden unit

where η is a constant called the learning rate

 $t_i$  is the correct teacher output for unit j

 $\delta_i$  is the error measure for unit j

#### Backpropagation in action

First calculate error of output units and use this to change the top layer of weights.

![](_page_58_Figure_2.jpeg)

#### Backpropagation in action

Next calculate error for hidden units based on errors on the output units it feeds into.

![](_page_59_Figure_2.jpeg)

#### Backpropagation in action

Finally update bottom layer of weights based on errors calculated for hidden units.

![](_page_60_Figure_2.jpeg)

#### Hidden unit representations

- Trained hidden units can be seen as newly constructed features that make the target concept linearly separable in the transformed space
- Hidden units can often be interpreted as representing meaningful features such as vowel detectors or edge detectors, etc
- The hidden layer can also become a distributed representation of the input in which each individual unit is not easily interpretable as a meaningful feature

# Over-training prevention Running too many epochs can result in over-fitting. • Train final network on complete training set for this many epochs.<br>• Train final network on complete training when additional epochs actually increase validation error.<br>• Use internal 10-fold CV on the training set to co on training data on test data 0 # training epochs

Keep a hold-out validation set and test accuracy on it after every epoch. Stop training when additional epochs actually increase validation error.

To avoid losing training data for validation:

- Use internal 10-fold CV on the training set to compute the average number of epochs that maximizes generalization accuracy.
- 

#### That's it for today!

- Next week: more machine learning!
- Reminders:
	- **Homework 4** due **Friday!**
	- **Project proposals due next Tuesday (4/4)!!!**